## **Subiectul II (30 de puncte)**

**Pentru fiecare dintre itemii 1 şi 2 scrieţi pe foaia de examen litera care corespunde răspunsului corect.** 

- **1.** Care dintre următoarele propoziţii **NU** este adevărată pentru graful orientat cu **6** vârfuri, numerotate de la **1** la **6** şi ale cărui arce sunt: **(2,1)**, **(3,6)**, **(4,1)**, **(4,3)**, **(4,5)**, **(5,2)**, **(6,4)**? **(4p.) a.** vârful numerotat cu 6 apartine unui circuit **b.** vârful numerotat cu 1 are gradul extern 0
	- **c.** gradul intern al vârfului numerotat cu **4** este **1 d.** graful nu are circuite
- **2.** Fiind dat un tablou bidimensional cu **20** linii şi **20** coloane, câte elemente se găsesc strict deasupra diagonalei secundare a tabloului? **(4p.)**
	- **a. 180 b. 200 c. 190 d. 210**

## **Scrieţi pe foaia de examen răspunsul pentru fiecare dintre cerinţele următoare.**

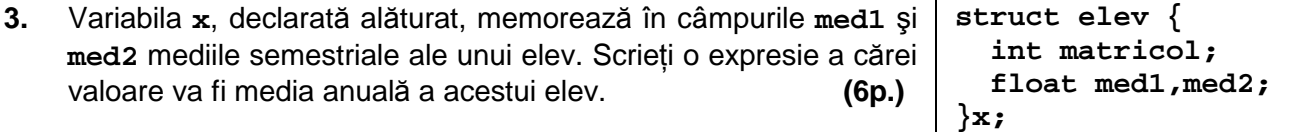

**4.** Într-o listă simplu înlănțuită, alocată dinamic, cu cel puțin 2 elemente, fiecare element reține în câmpul **inf** un număr natural, iar în câmpul **urm** adresa elementului următor din listă sau **NULL** dacă nu există un element următor. Variabila **p** reţine adresa primului element din listă, iar variabila **q** este de acelaşi tip cu **p**. Dacă se prelucrează lista de mai jos, care va fi continutul listei după executarea următoarei secvente de instrucțiuni? **q=p;** 

**while(q->urm!=NULL && q->inf<=q->urm->inf) q=q->urm; q->inf=q->urm->inf+1;** 

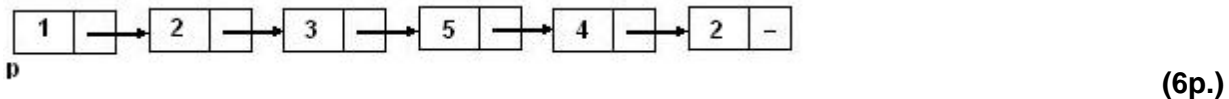

**5.** Un cuvânt **s**, de cel mult **20** caractere, format doar din litere mici ale alfabetului englez, contine cel putin o consoană și cel putin o vocală. Scrieti programul  $C/C++$  care citește de la tastatură cuvântul **s**, construieşte în memorie şi afişează pe ecran cuvântul obţinut prin eliminarea tuturor consoanelor din cuvântul **s**. Se consideră consoană oricare literă care nu se află în mulţimea {**a, e, i, o, u**}.

**Exemplu**: dacă se citeşte cuvântul **bacalaureat**, pe ecran se afişează: **aaauea (10p.)**